# **Foreman - Feature #3648**

# **RFE: API(?) call for Foreman/Foreman-Proxy to write DNS records for all current Hosts**

11/14/2013 02:30 PM - Mike Belangia

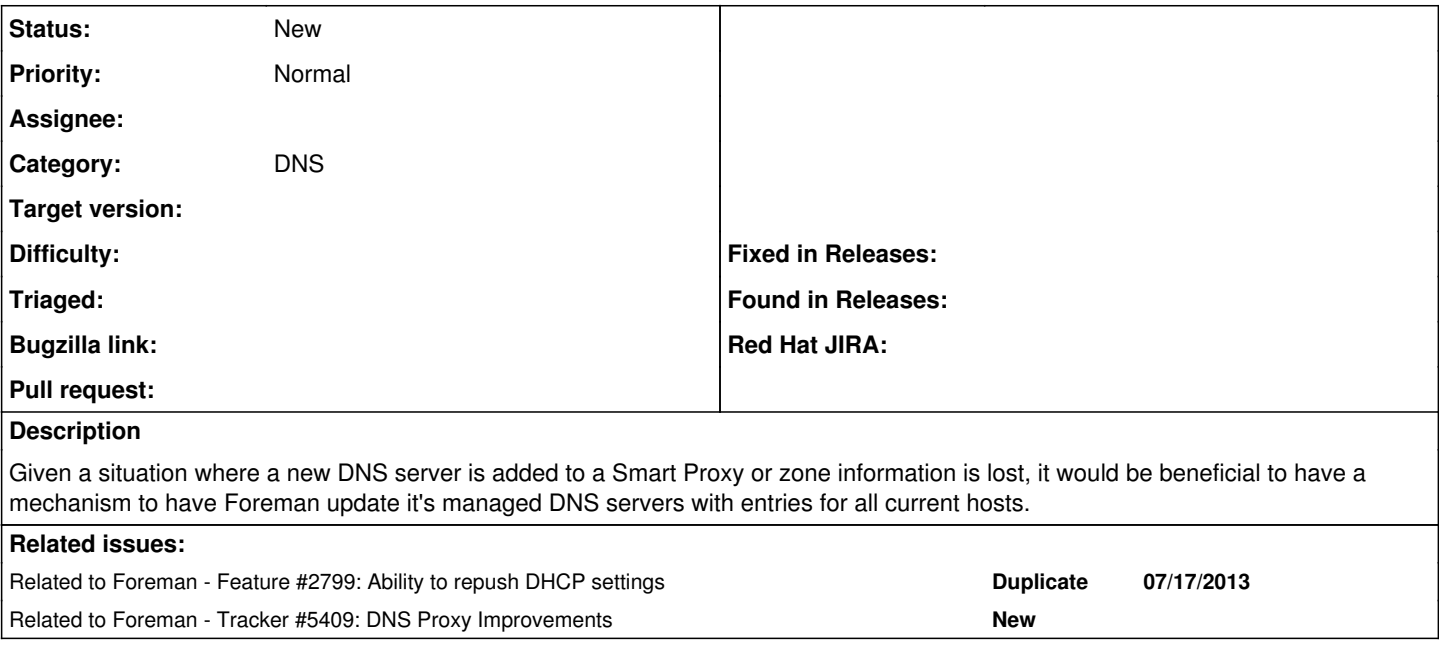

### **History**

#### **#1 - 11/14/2013 02:33 PM - Dominic Cleal**

*- Related to Feature #2799: Ability to repush DHCP settings added*

### **#2 - 04/23/2014 02:35 PM - Stephen Benjamin**

*- Related to Tracker #5409: DNS Proxy Improvements added*

#### **#3 - 09/14/2015 10:11 AM - Dominic Cleal**

*- Category set to DNS*

A related feature has now been implemented for Foreman 1.10 via ticket [#2267.](https://projects.theforeman.org/issues/2267) A new "Rebuild Config" option is available from the host list's Select Action menu, which includes DNS record rebuilds.

There's no way at the moment to rebuild specifically records from one DNS server, but this may provide a useful workaround by searching for hosts from a particular domain.